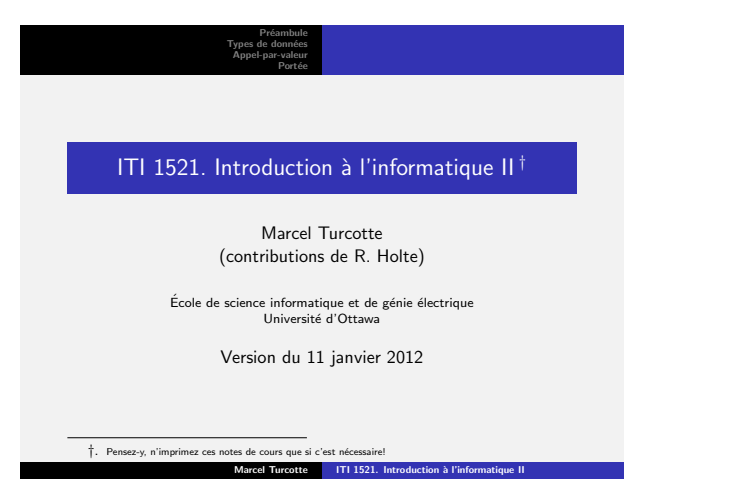

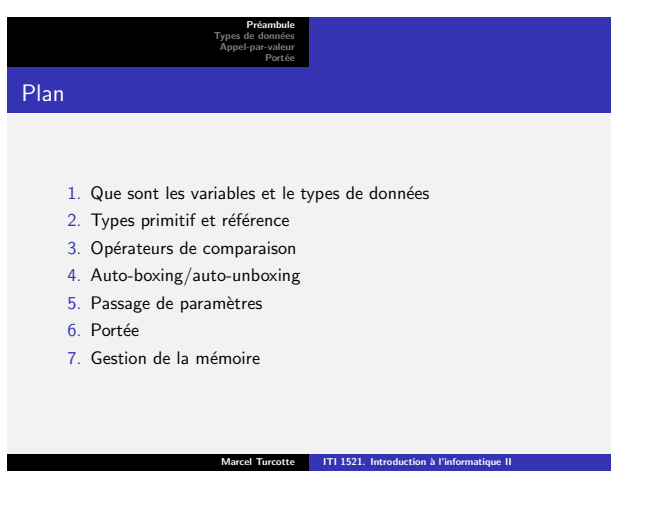

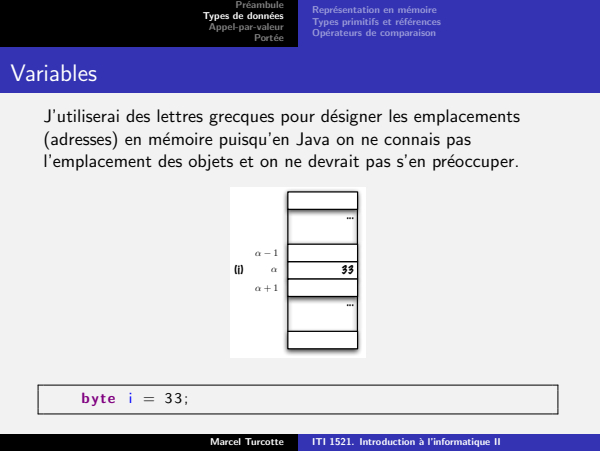

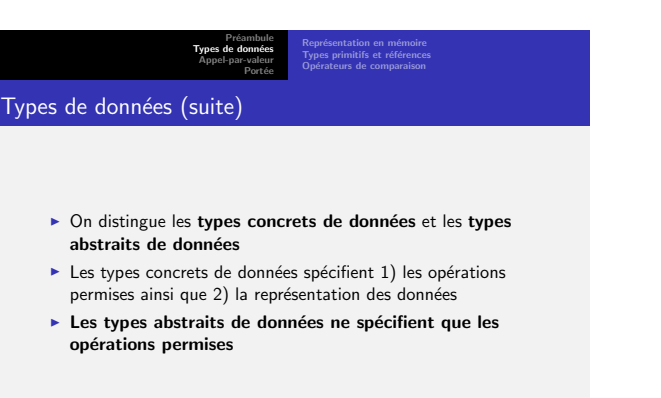

Marcel Turcotte ITI 1521. Introduction à l'informati

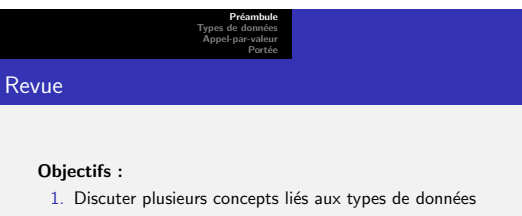

2. Comprendre les implications des différences entre les types primitifs et les types références

Marcel Turcotte ITI 1521. Introduction à l'infor

- 3. Revoir le concept d'appel par valeur
- 4. Connaître le concept de portée

Lectures :

 $\blacktriangleright$  Pages 597–631 de E. Koffman and P. Wolfgang.

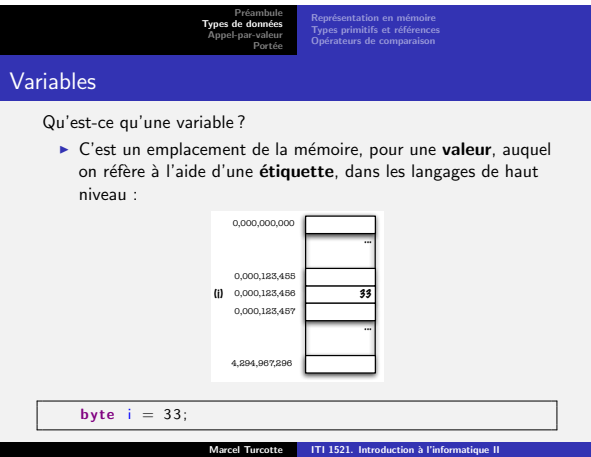

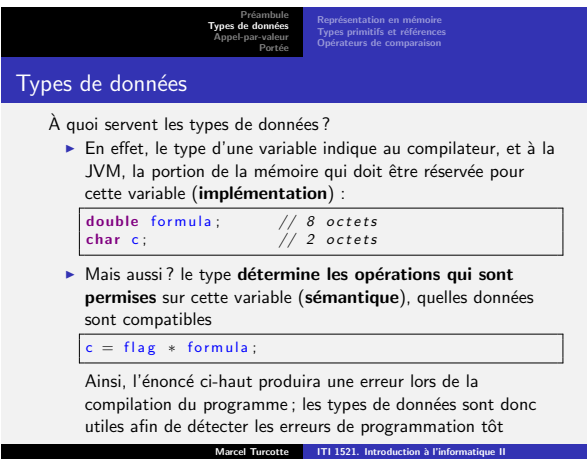

<span id="page-0-0"></span>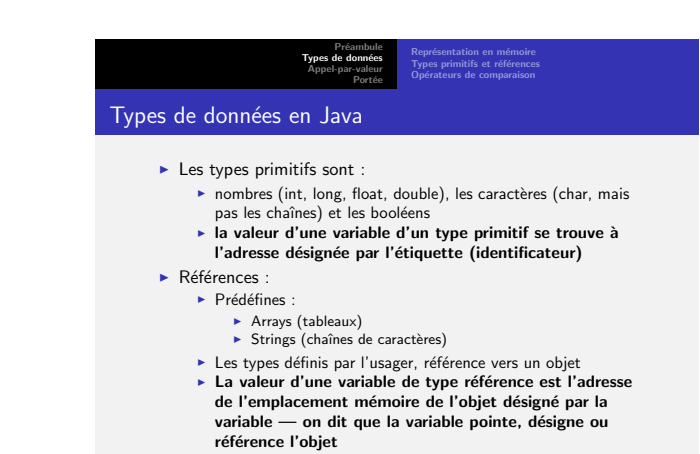

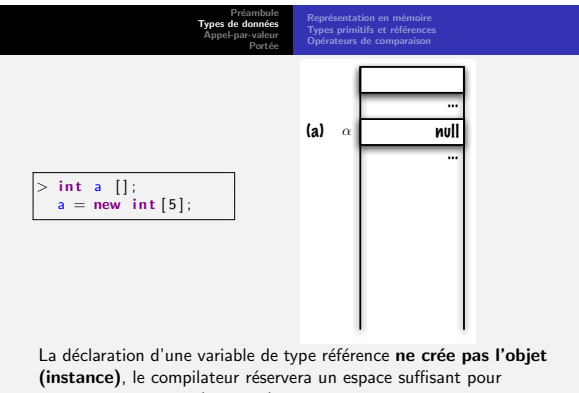

contenir la référence (pointeur), null est un littéral qui signifie : ne désigne aucun objet.

Marcel Turcotte | ITI 1521. Introduction à l'informatique II

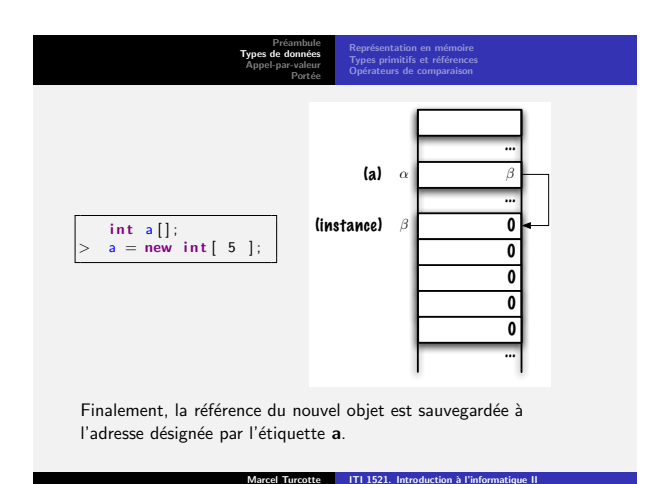

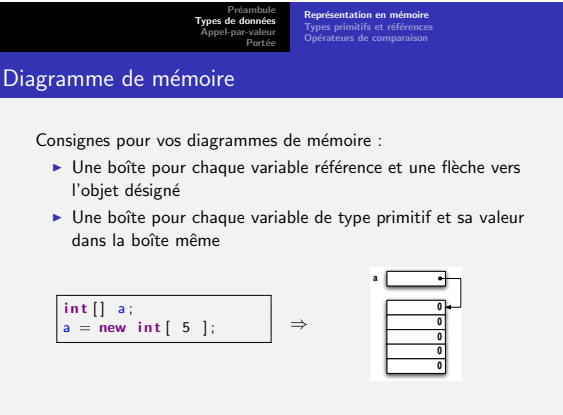

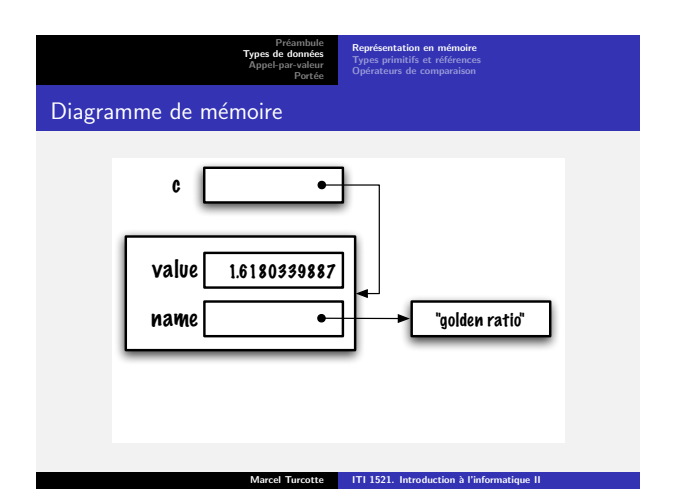

Marcel Turcotte ITI 1521. Introduction à l'informatique II

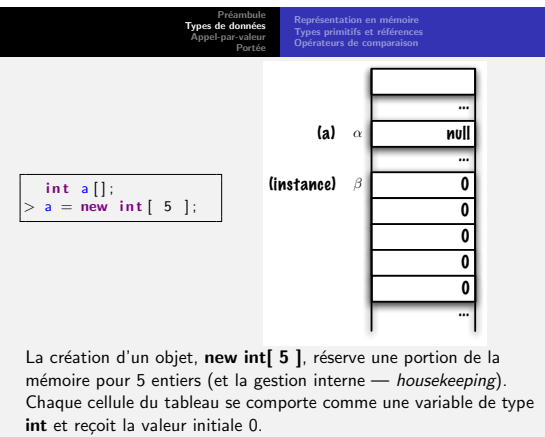

Marcel Turcotte ITI 1521. Introduction à l'infor

Préambule Types de données Appel-par-valeur Portée Représentation en mémoire Types primitifs et références Diagramme de mémoire Puisqu'on ne connaît pas l'emplacement des objets en mémoire (et qu'on ne devrait pas s'en préoccuper), nous utiliserons des diagrammes de mémoire (image la plus à droite) 0 0 0 (a) ... ... 0 ... (instance) ⇒ 0 0 0 (a) α 0 β β (instance) ⇒ 0 0 0 a 0 rcel Turcotte | ITI 1521. Introduction à l'info Préambule Types de données Appel-par-valeur Portée Représentation en mémoire Types primitifs et références Diagramme de mémoire Étant donné la déclaration suivante : public class Constant {<br>private final String name;<br>private final double value;<br>public Constant( String name, double value ) {<br>this.value = name;<br>this.value = value; } }

Dessinez le diagramme de mémoire qui correspond à ces énoncés :

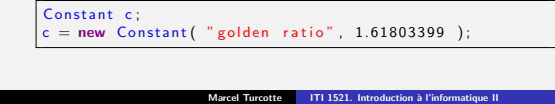

<span id="page-1-0"></span>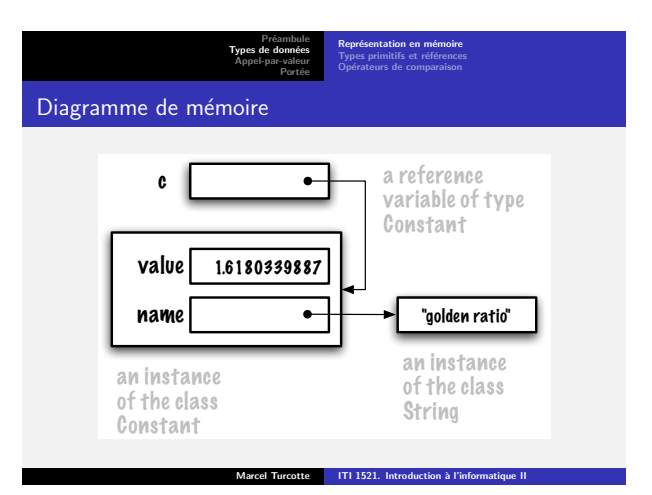

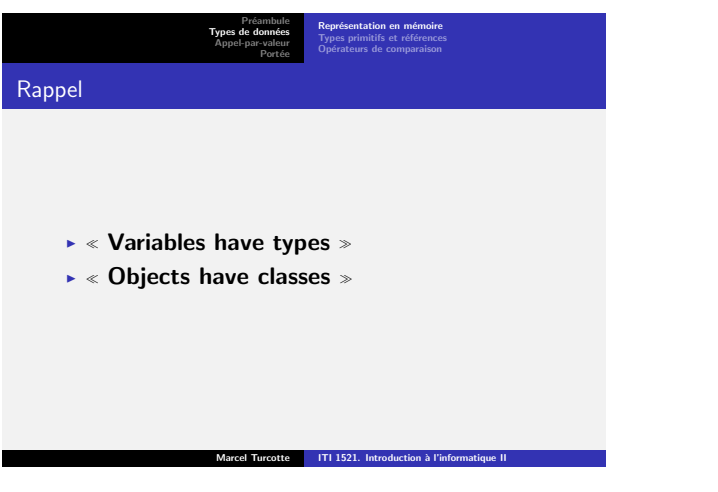

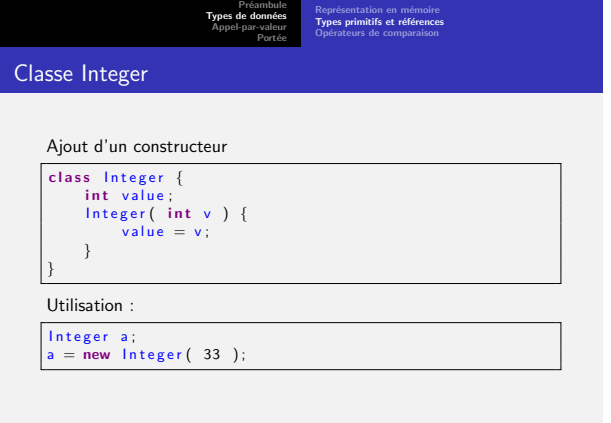

Marcel Turcotte | ITI 1521. Introduction à l'informatique II

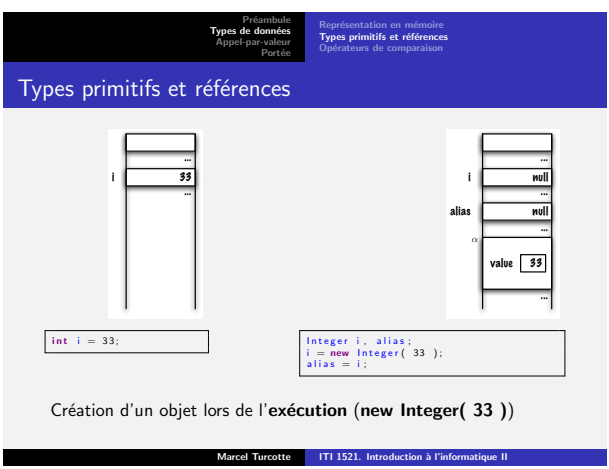

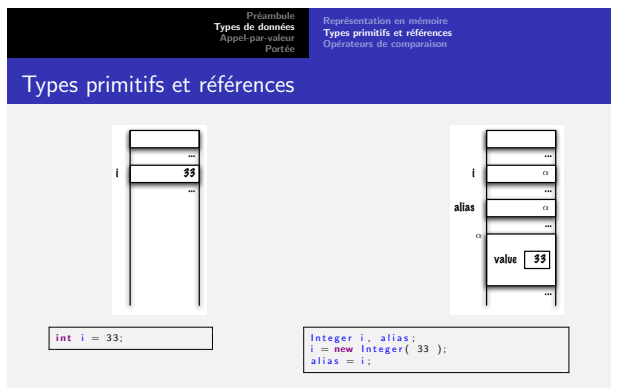

Copier la valeur de variable référence i dans la variable alias

Marcel Turcotte **ITI 1521.** Introduction à l'informatique II

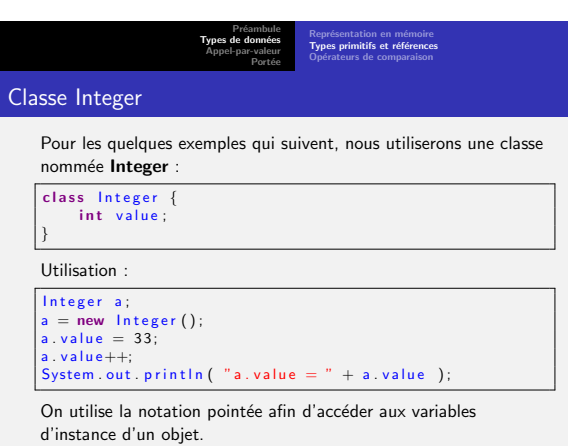

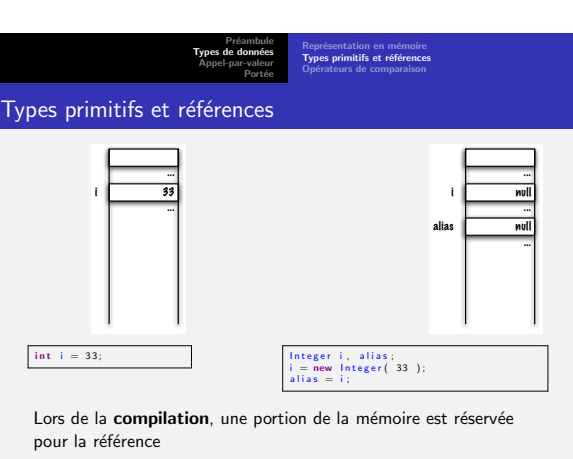

Marcel Turcotte ITI 1521. Introduction à l'informatique II

Marcel Turcotte ITI 1521. Introduction à l'inform

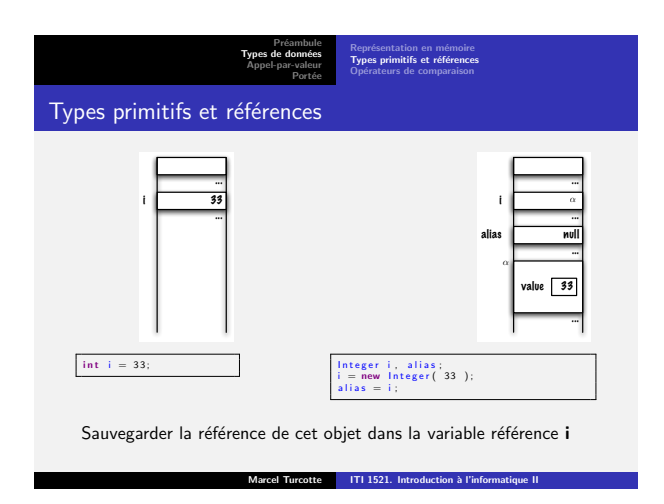

<span id="page-2-0"></span>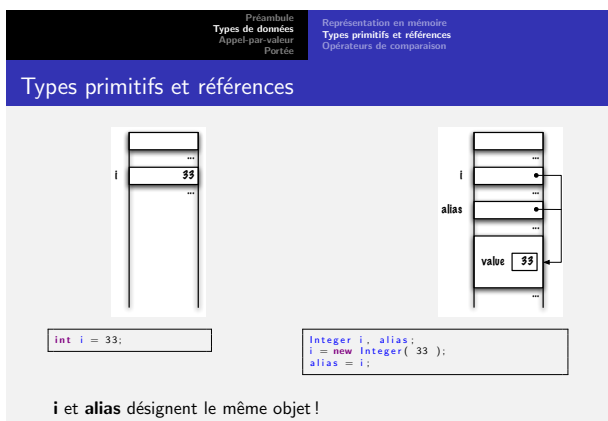

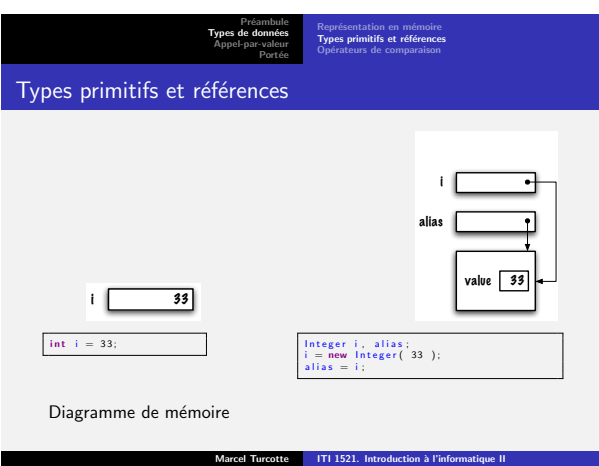

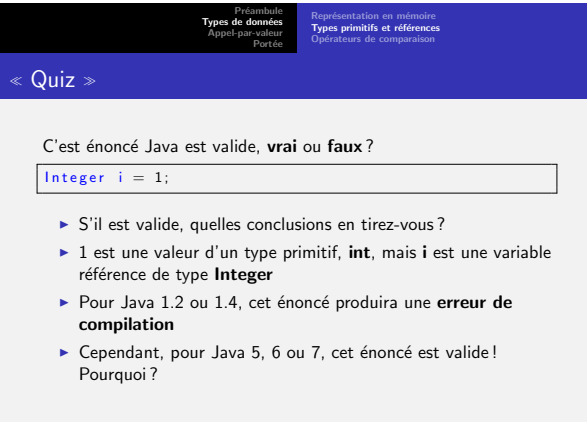

Marcel Turcotte ITI 1521. Introduction à l'info

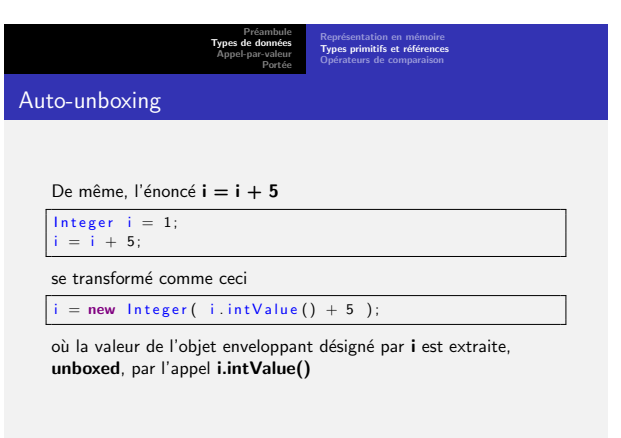

Marcel Turcotte | ITI 1521. Introduction à l'informatique II

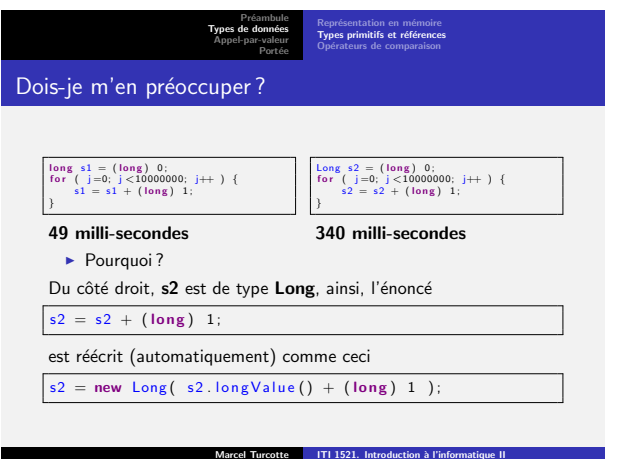

Portée

### Classes enveloppantes (wrappers)

- $\blacktriangleright$  Pour chaque type primitif il y a une classe enveloppante associée
- $\blacktriangleright$  Integer est la classe enveloppante pour le type int
- $\blacktriangleright$  Un objet enveloppant  $\ll$  entrepose  $\gg$  une valeur d'un type primitif dans un objet
- $\blacktriangleright$  Nous les utiliserons avec les piles, files, listes et arbres
- $\blacktriangleright$  Les classes enveloppantes possèdent aussi plusieurs méthodes pour faire la conversion de données, p.e. Integer.parseInt( "33" )

Marcel Turcotte ITI 1521. Introduction à l'informatique

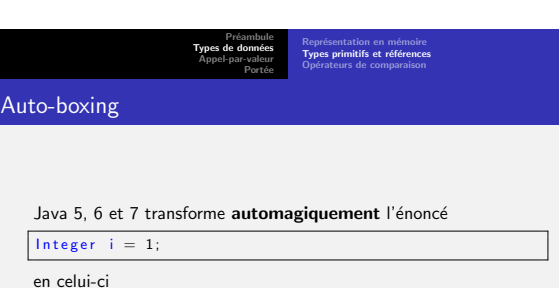

Marcel Turcotte | ITI 1521. Intro

 $\ln$  teger  $i = new Integer(1)$ ;

C'est ce qu'on appelle auto-boxing

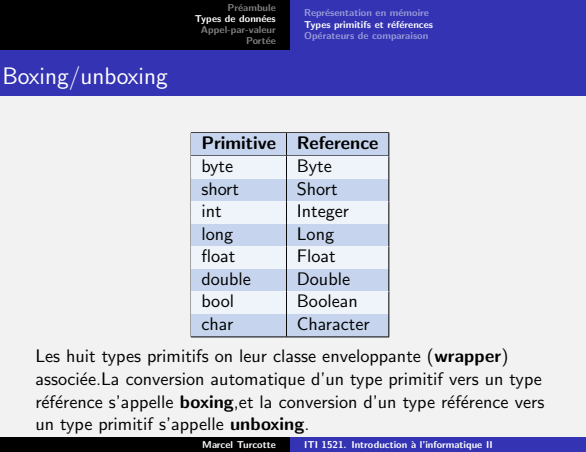

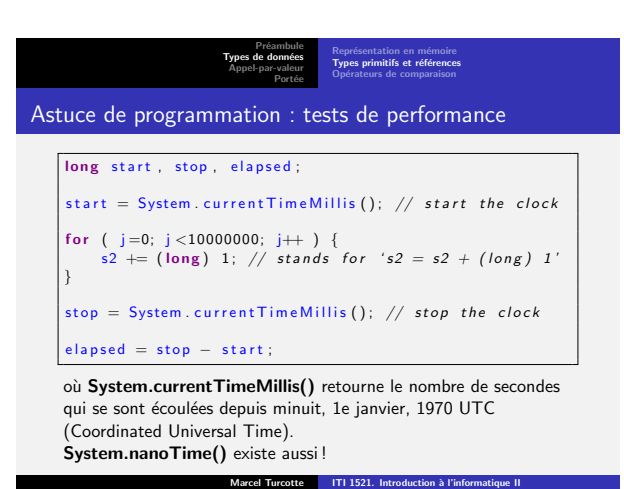

#### Préambule Types de données Appel-par-valeur Portée Représentation en mémoire<br>**Types primitifs et références**<br>Opérateurs de comparaison

# Billion-dollar mistake (Null reference)

 $\ll$  I call it my billion-dollar mistake. It was the invention of the null reference in 1965. At that time, I was designing the first comprehensive type system for references in an object oriented language (ALGOL W). My goal was to ensure that all use of references should be absolutely safe, with checking performed automatically by the compiler. But I couldn't resist the temptation to put in a null reference, simply because it was so easy to implement. This has led to innumerable errors, vulnerabilities, and system crashes, which have probably caused a billion dollars of pain and damage in the last forty years. »

Marcel Turcotte ITI 1521. Introduction à l'informatique II

Tony Hoare

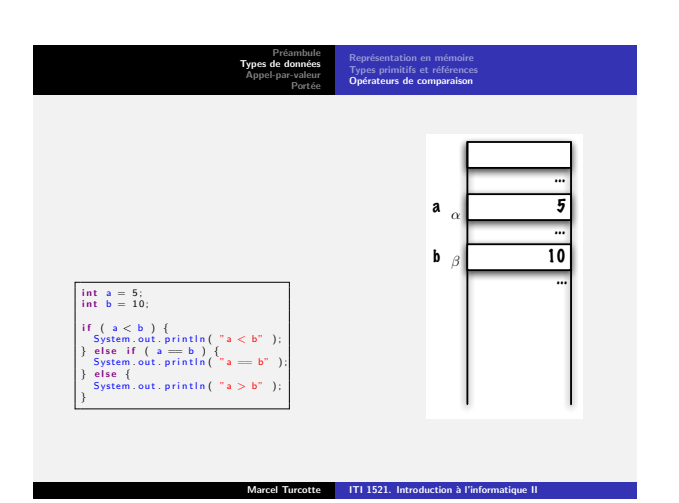

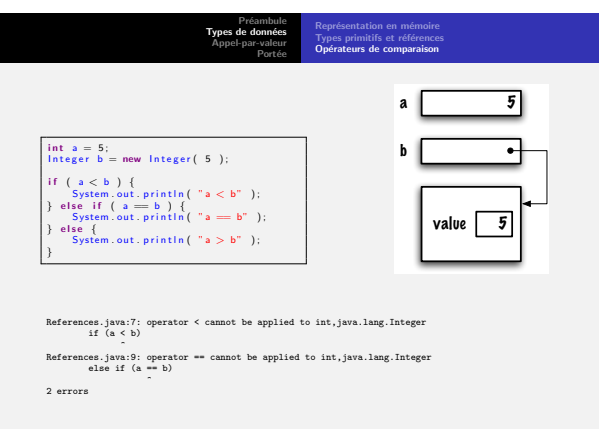

Marcel Turcotte ITI 1521. Introduction à l'informatique II

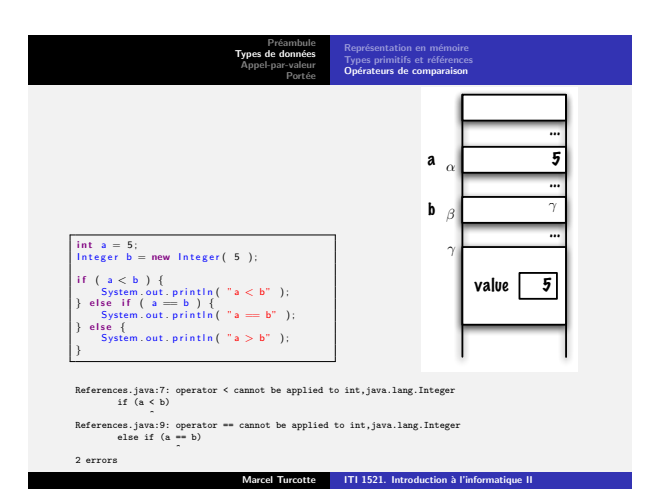

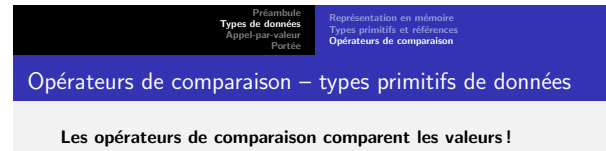

i n t <sup>a</sup> = 5 ; i n t <sup>b</sup> = 1 0; i f ( <sup>a</sup> <sup>&</sup>lt; <sup>b</sup> ) { System . o u t . p r i n t l n ( "a <sup>&</sup>lt; b" ) ; } e l s e i f ( <sup>a</sup> == <sup>b</sup> ) { System . o u t . p r i n t l n ( "a == b" ) ; } e l s e { System . o u t . p r i n t l n ( "a <sup>&</sup>gt; b" ) ; }

Marcel Turcotte ITI 1521. Introduction à l'informatique II

Quel résultat sera imprimé en sortie ?

 $\Rightarrow$  Affiche «  $a < b$  »

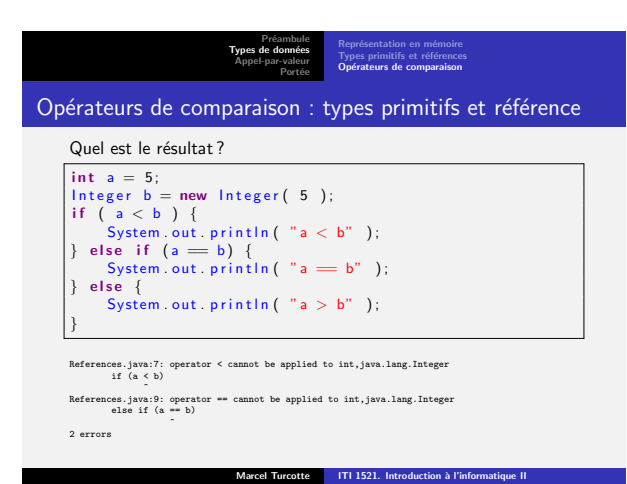

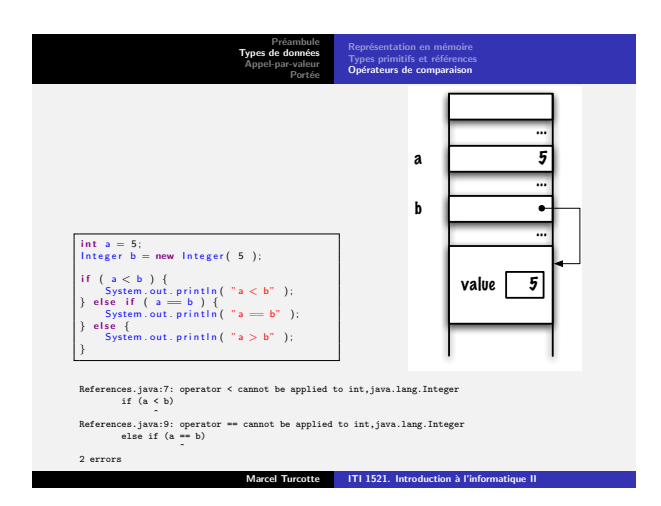

<span id="page-4-0"></span>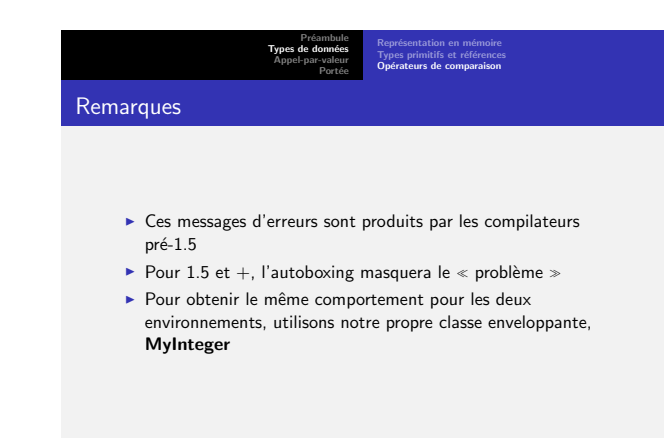

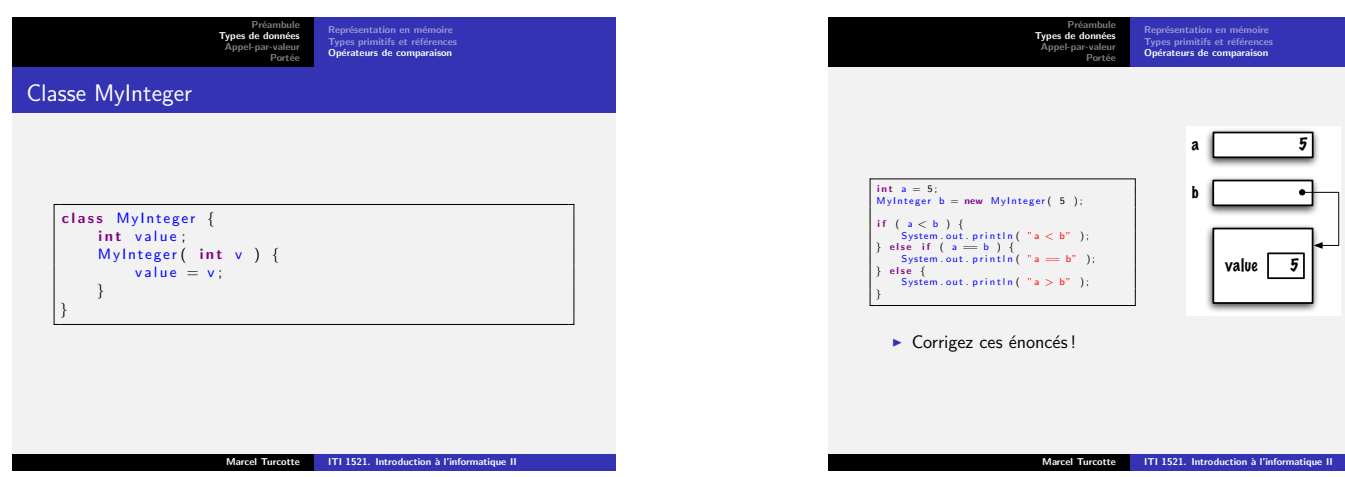

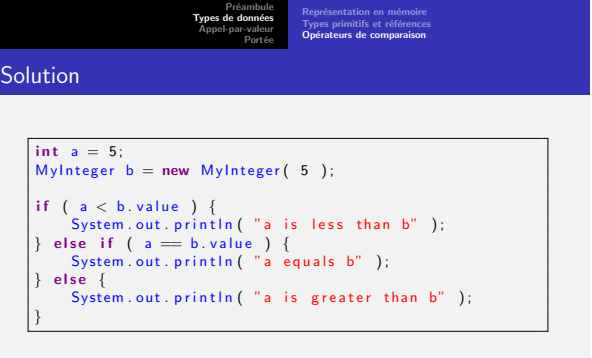

Marcel Turcotte **ITI 1521.** Introduction à l'informatique II

 $\Rightarrow$  Prints  $\le$  a equals b  $\gg$ 

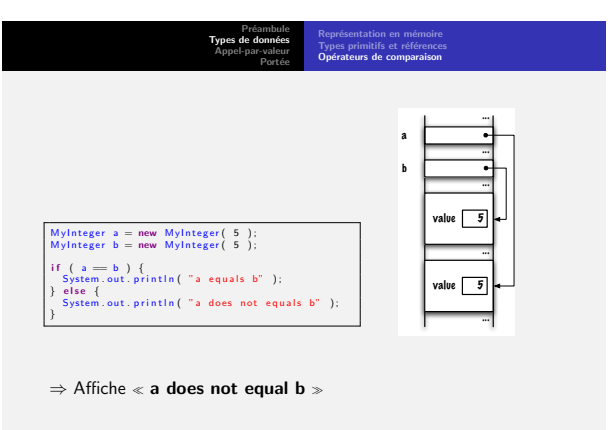

Marcel Turcotte ITI 1521. Introduction à l'informatique II

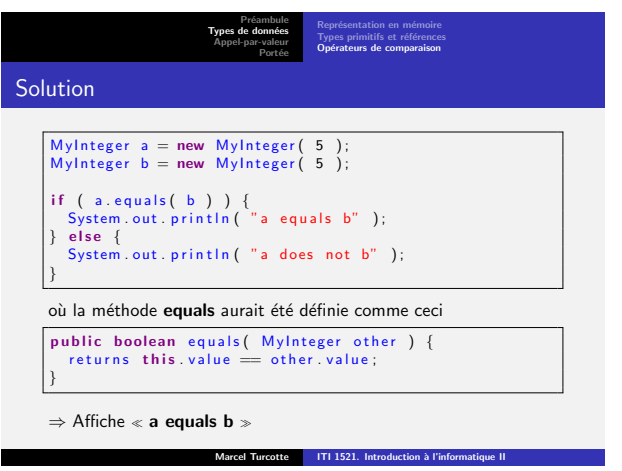

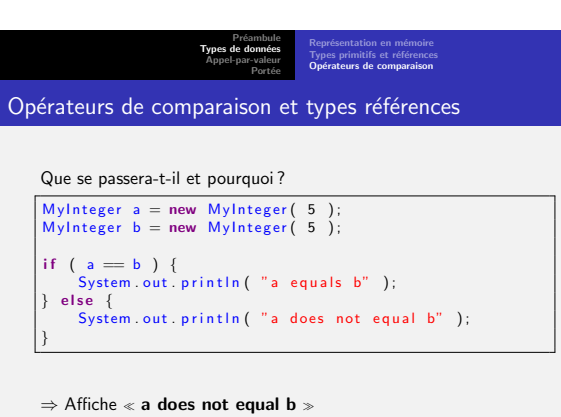

Préambule<br>Types de données<br>Appel-par-valeur Portée Types primitifs et références Opérateurs de comparaison  $MyInteger a = new MyInteger (5);$ <br>MyInteger  $b = new MyInteger (5);$  $\begin{array}{c} \text{if } \left( \begin{array}{c} a = b \end{array} \right) \{ \text{System.out.} \ \text{print}( \begin{array}{c} \text{"a equals b"} \end{array} ) ; \end{array}$ } else {<br>} else {<br>System.out.println( "a does not equals b" ); } a b value 5 value **F**  $\Rightarrow$  Affiche « a does not equal b »

Marcel Turcotte | ITI 1521. Introduction à l'informatique II

Marcel Turcotte **ITI 1521.** Introduction à l'informatique II

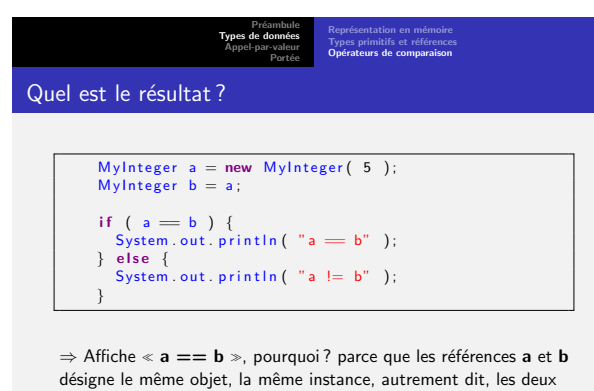

adresses mémoires sont identiques ; on dit que  $a$  et  $b$  sont des alias.

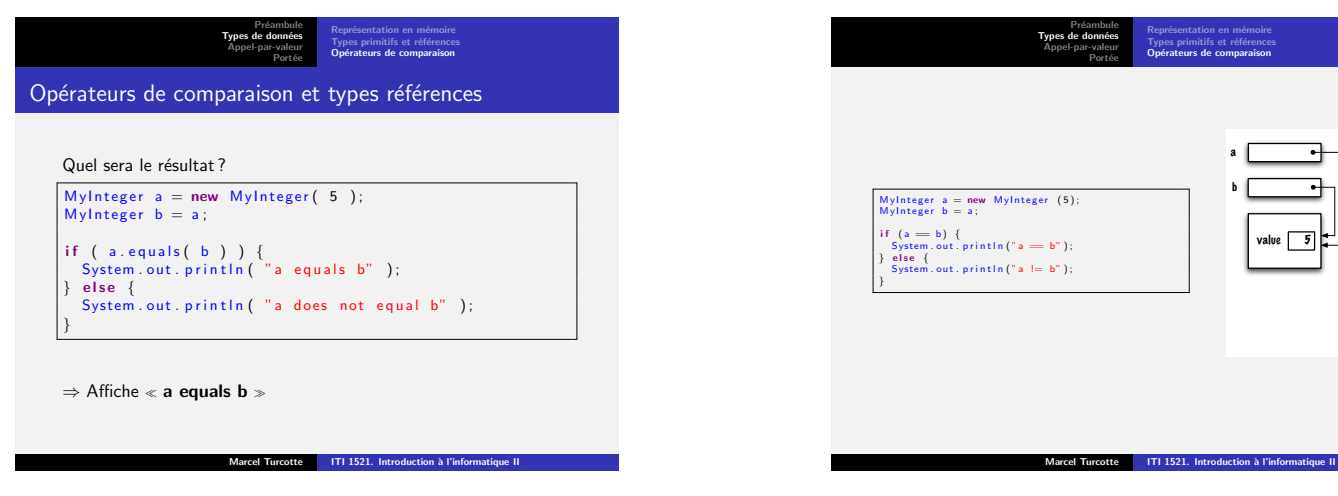

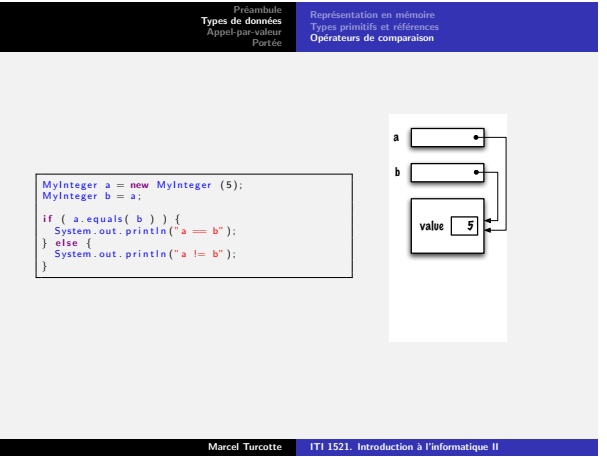

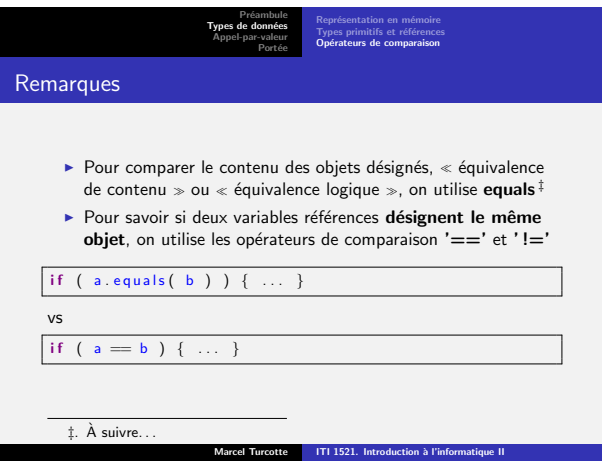

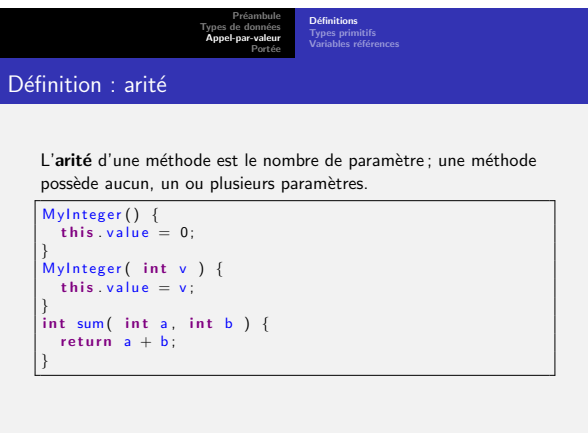

Marcel Turcotte **ITI 1521.** Introduction à l'informatique II

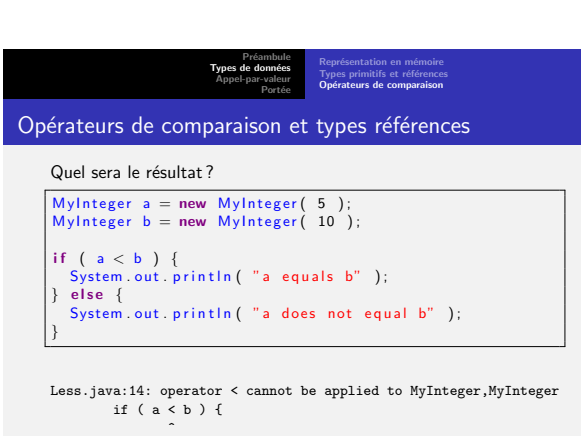

1 error

Préambule Types de données Appel-par-valeur Portée Représentation en mémoire<br>Types primitifs et références<br>**Opérateurs de comparaison** 

Marcel Turcotte **ITI 1521.** Introduction à l'informatique II

## **Exercices**

Comparez les objets deux à deux en utilisant soit equals ou  $==$ , vous pourriez être surpris.

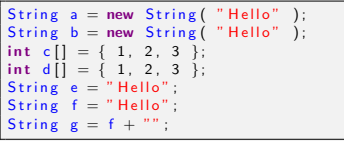

[E](#page-4-0)n particulier, essayez  $a == b$  et  $e == f$ .

Types de données<br>**Appel-par-valeur** Portée **Définitions**<br>Types primitifs<br>Variables références Définition : paramètre formel

Préambule

Marcel Turcotte ITI 1521. Introduction à l'informatique II

Marcel Turcotte | ITI 1521. Introduction à l'informatique II

Un paramètre formel est une variable qui fait partie de la signature de la méthode ; elle peut être vue comme une variable locale du corps de la méthode

int sum ( int a, int b ) {<br>return a + b;<br>}

<span id="page-6-0"></span> $\Rightarrow$  a et **b** sont les paramètres formels de sum.

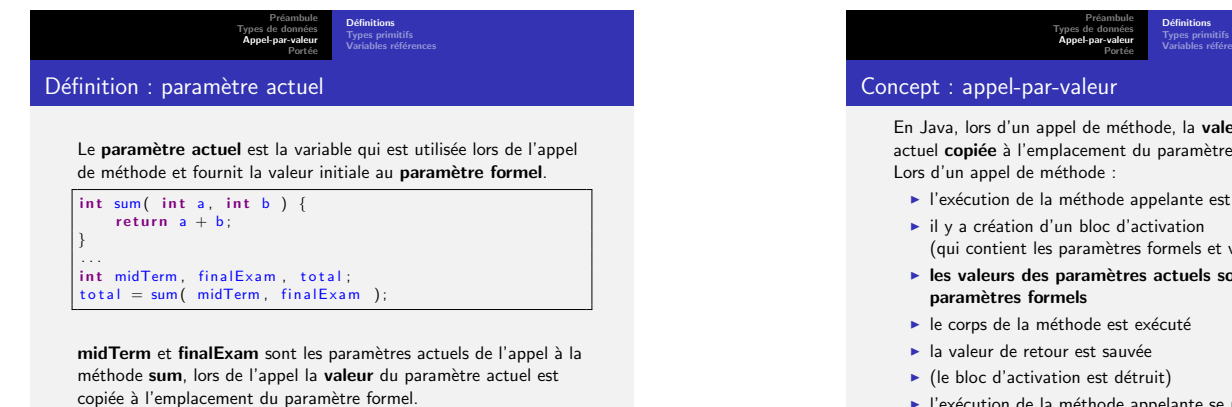

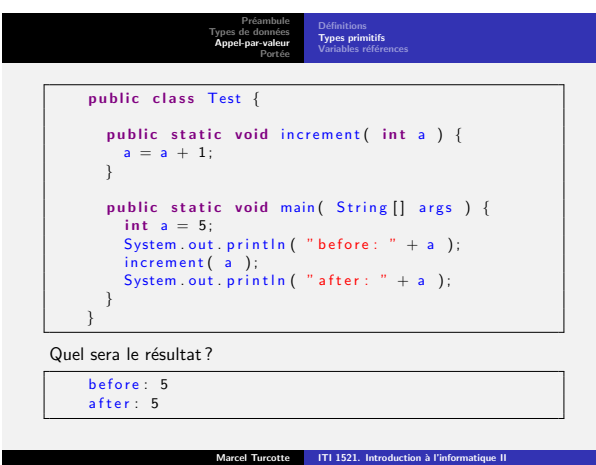

Marcel Turcotte | ITI 1521. Introduction à l'informatique II

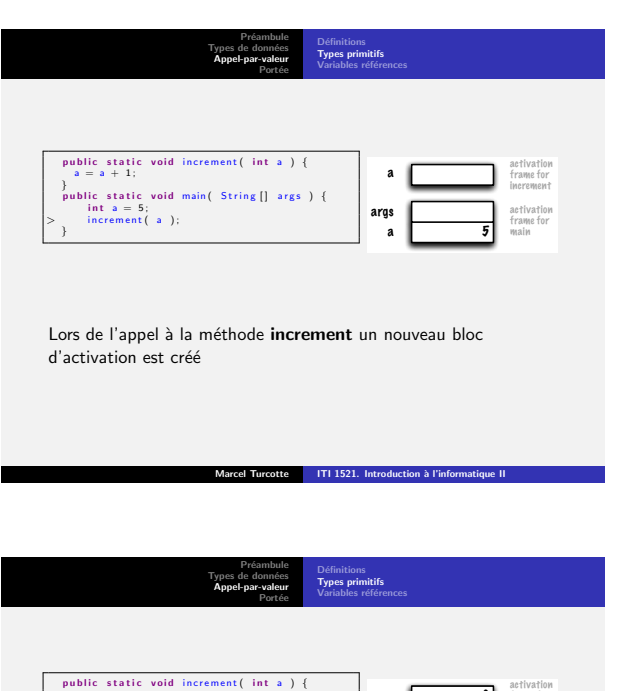

 $>$   $a = a + 1$ ; public static void main( String [] args ) {<br>
int a = 5;<br>
} args <br>
} a 5 6 args frame for main frame for increment a

L'exécution de l'énoncé  $a = a + 1$  change la valeur du paramètre formel a, un emplacement mémoire distinct de celui de la variable locale a de la méthode main

Marcel Turcotte ITI 1521. Introduction à l'informatique II

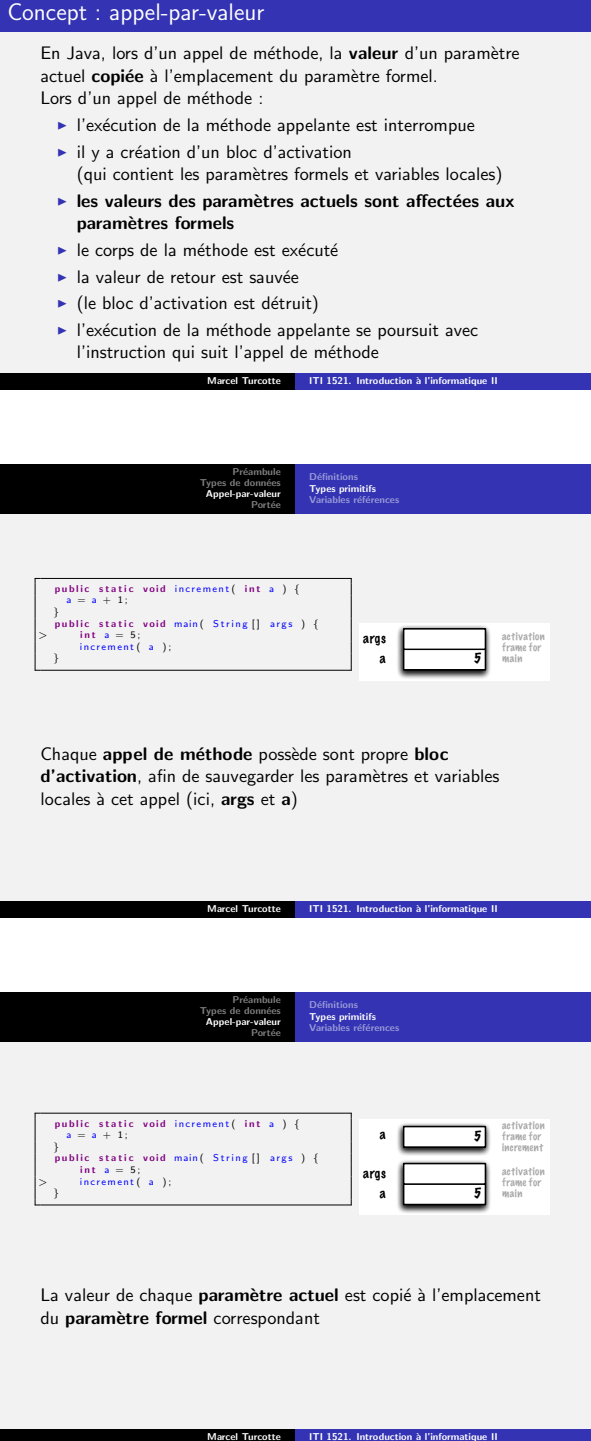

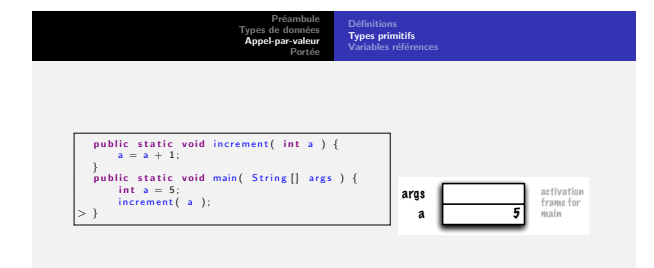

<span id="page-7-0"></span>Le contrôle retourne à la méthode main, le bloc d'activation pour la méthode main est détruit

<span id="page-8-0"></span>![](_page_8_Picture_0.jpeg)

#### Préambule Types de données Appel-par-valeur Portée **Définitions Exemples**

#### Définition : portée d'une variable locale en Java

La portée de la déclaration d'une variable locale dans un bloc d'énoncés est le reste du bloc dans lequel cette déclaration apparaît

> The Java Language Specification, Third Edition, Addison Wesley, p. 118.

Marcel Turcotte ITI 1521. Introduction à l'informatique II

⇒ A.K.A. portée statique ou lexicale

Préambule Types de données Appel-par-valeur Portée **Définitions Exemples** 

### Définition : portée d'une variable locale en Java

The scope of a local variable declaration in a block is the rest of the block in which the declaration appears, starting with its own initializer and including any further declarators to the right in the local variable declaration statement

> The Java Language Specification, Third Edition, Addison Wesley, p. 118.

Marcel Turcotte ITI 1521. Introduction à l'informatique II

<sup>⇒</sup> A.K.A. static or lexical scope

![](_page_9_Picture_10.jpeg)

![](_page_9_Picture_11.jpeg)

![](_page_9_Figure_12.jpeg)

Marcel Turcotte ITI 1521. Introduction à l'info

![](_page_9_Picture_799.jpeg)

Marcel Turcotte ITI 1521. Introduction à l'informatique II

<span id="page-9-0"></span>Marcel Turcotte ITI 1521. Introduction à l'informatique II

Préambule Types de données Appel-par-valeur Portée **Exemples** Résumé ► Le typage fort permet la détection de certaines erreurs tôt Eles opérateurs de comparaison compare la valeur des expressions  $\blacktriangleright$  Lorsqu'on compare des références, on vérifie que références désignent le même objet ou non ▶ On doit utiliser la méthode equals afin de comparer le contenu des objets ► En Java, le passage des paramètres est par valeur (appel-par-valeur) ► La portée des variables et paramètres est statique en Java

![](_page_10_Picture_0.jpeg)

![](_page_10_Picture_1.jpeg)